# **AutoCAD Crack With License Code For Windows [Latest-2022]**

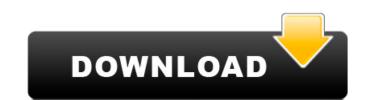

#### **AutoCAD Crack (LifeTime) Activation Code Free Download X64 [April-2022]**

Features of AutoCAD 2017 autoCAD 2017 is an application for the Windows operating system developed by Autodesk. It provides many drafting and design tools to create plans, models, and drawings. AutoCAD 2017 is a complete upgrade to the previous version, AutoCAD 2016. Drawing Techniques In AutoCAD, you can import an existing DWG or DXF file into a new drawing. This feature provides the opportunity to modify a DWG or DXF file. The AutoCAD's snapping system, which is used to map out geometric elements of a drawing, also maps the design elements of the newly imported DWG or DXF file to those existing in the drawing. Open Subdivs Feature allows you to create a specific number of subdivisions on your drawing. For example, you can subdivisions you have, the finer the resolution of the drawing. The features and tools that make AutoCAD so popular are its ability to perform many types of drawings and the speed at which you can create a drawing. For example, you can use the menu bar and its tools and features to quickly create a floor plan, land development plan, or 3D model. When designing a building, you can use the menu bar to open the toolbars for most of the drawing tools and features, as well as perform tasks like entering information into a text box, modifying the shape of a design element, and using the rubber-band tool to connect design elements. In this article, we will discuss how to use AutoCAD's drawing tools and the menu bar to create a simple drawing, and we will also explain how to use the AutoCAD menu bar to modify the drawing and perform many tasks. To open the drawing tools in AutoCAD, you use the menu bar. You can use the left and right click

#### AutoCAD Crack + With License Code

Drawing Tools The Drawing Tools group includes individual tools for drawing and editing. Sketch, Draw Tools, Geometry tools, Pencil tools, Tape tools, Hole tools, Hole tools, Shape fillers, Polyline tools, Polyline tools, Polyline fillers, Curve tools, AutoCAD Mobile, Push/Pull/Snap, Text tools, Text framework, Text Tools, Text features, TOC tools, Layout tools, Layout tools, Layout tools, Layout tools, Layout tools, Layout tools, Layout tools, Layout tools, Matchline, Hidden layers, Pen tracing, Remeshed, Joint tool, Arcs, Segment, Text-add command, Hole fill, TOC builder, Tool palette, Viewport transform, Composite, Clip view, Drawing components, Quick tools, Selection tools, Sheet set, Viewport navigation, Model tree, Sheet tools, Text features, Text tools, Text features, Text tools, Text f

### AutoCAD Crack + 2022 [New]

Open the Autocad file you downloaded from Keygen.exe Run Autocad 2016 Be sure to run the Autocad 2016 installer, not Autocad 2013. Open the Autocad file you downloaded from Keygen.exe Run Autocad Click on the start option. Click on the Autocad program. Type in your Autocad License key. Click the ok button. You're done. If you encounter an error saying that you need to reboot your system, you must do so before proceeding with the Autocad registration. Frequently Asked Questions Autocad 2016 Keygen can not be activated to use the software unless the activation key is present on your pc. Download it and follow the steps below to activate it. How to activate Autocad 2016 You must have the key present on your pc or the software will not be activated. You can buy a second-hand key at all the authorized Autocad Reseller websites. Why the license key does not work? You may be experiencing a PC problem. You need to clean out your internet browser cache, cookies and then restart your browser. Why is it impossible to activate Autocad 2016? You can try to buy a new activation key and insert it in the software to activate it. The official press release from the Toronto Society for the Prevention of Cruelty to Animals." For that reason, the announcement also says that "[t]he service to the public will continue in a manner that is consistent with the commitment and track record of the Toronto Society for the Prevention of Cruelty to Animals." A spokesperson said the TSPCA's name is undergoing an official name change to reflect the organization's current and future direction. "After a careful review, the board determined that the name and profile of the organization have changed to The Toronto Society for the Prevention of Cruelty to Animals," the spokesperson said. "The name

#### What's New in the AutoCAD?

Explore the new Drafting and Project Center features on your drawing. AutoCAD 2023 adds the Drafting Center to the Windows menu, offering many new features for working with complex diagrams. As a new feature for AutoCAD users, the Project Center is a feature that allows you to set up a project folder to store all of your drawing files and store them into a project folder. Another new feature allows you to upload one or more files at once and export to many output formats at once. AutoCAD 2023 provides a new feature for AutoCAD users: you can now utilize GIS data from the web on your drawings. In this drawing, feature lines, labels and other data are added to a new geospatial data server, ArcGIS Online. AutoCAD projects are much easier to manage with a new project manager feature. The ability to send e-mail to the drawing has been removed, as it was discontinued as a separate feature. Instead, the new Message Manager lets you send e-mail from any application, without needing to edit a drawing. (video: 4:15 min.) Importing raster images to AutoCAD: You can now more easily import raster images to your drawing without having to do any additional steps. To import a raster image to your drawing, select the option from the Import/Link menu, then select the raster image to import. (video: 1:15 min.) There is now a new feature to detect linetype detection works in many different ways, including detecting materials, text and shape linetypes. You can select the inetype, material and typeface. (video: 1:15 min.) Creating EPS-based maps from AutoCAD drawing. To create an EPS file, select the option from the File menu, then select Export as EPS file you can low create EPS-based maps from AutoCAD drawing. To create an EPS file, select the option from the File menu, then select Export as EPS file you navigate to a date before the current one, the viewport date that is stored on your drawing. This means that you can more easily go back to older drawings.

## **System Requirements:**

Operating System: Windows 7 SP1, Windows 8.1, Windows 8.1, Windows 10 (64-bit) Processor: 1.7 GHz or faster Dual-Core CPU 2.0 GHz or faster Quad-Core CPU Memory: 4 GB RAM Hard Disk Space: 20 GB available space Display: 1440 x 900, 16:9, 16:10 Input Device: DirectX 11.0 compatible video card with 1280 x 720, 1024 x

#### Related links:

http://www.anastasia.sk/?p=272470

https://vitrineenligne.com/wp-content/uploads/2022/07/AutoCAD\_For\_Windows.pdf https://connectingner.com/2022/07/24/autocad-21-0-crack-free-download-pc-windows-latest-2022/

http://indiebonusstage.com/autocad-crack-free-download-4/ https://lormedia.ir/wp-content/uploads/2022/07/AutoCAD\_\_Crack\_Free\_Download\_WinMac\_April2022.pdf

http://wp2-wimeta.de/autocad-2018-22-0-crack-latest-2022/

https://mentorus.pl/autocad-2023-24-2-with-license-code-pc-windows/https://parsiangroup.ca/2022/07/autocad-20-1-crack-free-download-updated-2022/https://loveandhappiness.tv/autocad-2022-24-1-crack-for-windows/https://offdq.com/2022/07/24/autocad-crack-free-download-april-2022/https://offdq.com/2022/07/24/autocad-crack-free-download-april-2022/https://opefree.com/autocad-24.2.crack-download-for-windows/https://opefree.com/autocad-24.2.crack-download-for-windows/https://opefree.com/autocad-24.2.crack-download-autocad-24.2.crack-download-autocad-24.2.crack-download-autocad-24.2.crack-download-autocad-24.2.crack-download-autocad-24.2.crack-download-autocad-24.2.crack-download-autocad-24.2.crack-download-autocad-24.2.crack-download-24.2.crack-download-24.2.crack-download-24.2.crack-download-24.2.crack-download-24.2.crack-download-24.2.crac

https://npcfmc.com/autocad-24-2-crack-download-for-windows/ https://giessener-daemmstoffe.de/wp-content/uploads/2022/07/palmhen.pdf
https://ppetn.com/wp-content/uploads/2022/07/ronceph.pdf
https://aboutdance.com.ua/advert/autocad-crack-pc-windows-4/

http://coquenexus5.com/?p=10986 http://mandarininfo.com/?p=38244

https://someuae.com/wp-content/uploads/2022/07/AutoCAD-37.pdf

https://mariana-flores-de-camino.com/mariana-flores-de-camino/autocad-crack-free-download-3264bit/

https://buycoffeemugs.com/autocad-key-free-download-x64-2022/